# AutoCAD

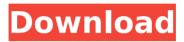

# AutoCAD Crack [Latest]

Originally, AutoCAD Full Crack used the Digital Equipment Corporation (DEC) PDP-10's "MicroPascal" graphics system for 2D vector graphics, and later, the IBM 3270 graphics terminal's Multiscan (4-color) graphics system. History Development of AutoCAD Serial Key began in 1981 by three members of the architecture and planning firm Skidmore, Owings and Merrill (SOM). They were co-designers John Barrett, John Casey and Michael Ellsworth. In 1982, Ellsworth joined the newly formed product development company (PDC) on a six-month contract to demonstrate the PDP-10 version of the new software. On June 23, 1982, he and Barrett showed a version of the software to their employer, SOM, which was sufficiently impressive that they were offered permanent positions at PDC. PDC eventually became a division of Autodesk. In October 1982, PDC held a demonstration for a group of several hundred architects and other industry professionals. The response was overwhelmingly positive, and Autodesk began its commercial distribution of AutoCAD Cracked 2022 Latest Version. Popularity AutoCAD 2022 Crack was the leading 2D CAD program for many years, and until the introduction of similar programs, was the only native 2D CAD product on the market. AutoCAD was originally released in four editions, Classic, Professional, Enterprise, and Architectural. AutoCAD 2002, released in 2000, was a major upgrade to the original product, with new features such as additional views and user-defined axes. In 2004, AutoCAD 2007 was released, with new features, such as the Graphical Design Environment (GDE), and the ability to accept and operate with Microsoft Office files. In 2009, AutoCAD 2010, AutoCAD for architects and engineers, was released, with even more advanced features. In 2011, AutoCAD 2013, AutoCAD for designers and architects, was released. In 2012, AutoCAD 2015 was released. The various editions of AutoCAD were unique products, and in general, the higher the version number, the higher the price. AutoCAD 2002 required a 48-bit ECL compiler, a 48-bit Windows NT compatible operating system, a digital visualizer (DV) or a VDT for 3270 capable display, a 256-color graphics terminal (VT100 compatible), and a hard disk of at least 1.7 MB. Originally, AutoCAD ran on

### AutoCAD With Product Key X64 [2022-Latest]

AutoCAD Cracked Accounts supports many different file formats for file output including DGN, DXF, DWG, HPGL, EMF, JPG, TIFF, AI, EPS, TPS, XWD, KTX and others. In 2011, the Autodesk AutoCAD 2012 product was released. This version added support for architectural engineering. This new version also added a link to online Microsoft Live ID account for people to use the cloud computing feature. In addition, the function to manage users' licenses is improved. The software in Autodesk 2012 is versioned as 2012, but the version number also includes the year in which it was released. In 2013, Autodesk introduced AutoCAD Architecture, a design tool for building engineers. The design software adds

parametric 2D, 3D and CNC capability to AutoCAD. The program also includes a collection of "Customized" objects that are industry specific. In 2014, Autodesk AutoCAD 2015 introduced improvements in the AutoCAD product family. This version included the ability to use an Internet connection for automated tasks, the ability to create 2D and 3D data via 3D Warehouse, the ability to download and edit other file formats besides DWG, and the addition of Architectural Engineering. AutoCAD Architecture 2013 was the first design product to include the ability to extract, import and join digital information from AutoCAD Architecture for further use in other programs. This allowed for the incorporation of design information for use in building design software, home construction software, and other design applications. In 2016, Autodesk AutoCAD 2017 introduced the re-branding of AutoCAD to Autodesk AutoCAD 2017. This version included enhancements in both program navigation and overall workflow efficiency. In 2017, Autodesk AutoCAD 2018 introduced a new user interface and new workflow features to the software. In 2018, Autodesk AutoCAD 2019 introduced a new user interface and new workflow features to the software. In 2019, Autodesk AutoCAD 2020 introduced enhancements to work with Amazon AWS and virtual desktops. See also List of CAD software References External links Category:1983 software Category:CAD software for Windows Category:Computer-aided design software Category:Data Visualization software Category:Drawing software Category:Electronic design automation software Category:Elect ca3bfb1094

# AutoCAD Crack + Torrent [Mac/Win]

Install Autodesk AutoCAD 2015 and activate it. Go to Autodesk homepage > Support & Training > Autodesk Autocad > How to use the keygen Go to the link on the page. It will download a new app. double click on the exe file and install. Enter your license key which you got from the keygen Click on the 'gen' button. It will open a command window. Just write 'gen' and press enter on the keyboard. It will automatically generate a new license file. Save this file to the desktop or any folder you want. Close the command window and open your Autocad. There will be a 'install' button on the desktop Click on that and follow the onscreen instructions. Note: If you are running in a limited account with a limited license, you won't be able to upgrade your license to the maximum. See also List of integrated CAD packages References External links Autodesk Authorized AutoCAD Resellers AutoCAD Classroom University Autodesk CAD Software Videos Category: 3D graphics software Category: AutoCAD Category: Autodesk Category:Computer-aided design software Category:Discontinued softwareSearching for a safe harbor: a study of "soft" ethical issues. The protection of the "soft" ethical issues of patients and families as well as the health care team from their own "hard" ethical dilemmas is a concern in today's health care system. Resolving ethical conflict involves a delicate balancing of the right of the patient to be free from exploitation and a quality health care system in which patients and their families are treated with consideration, dignity, and respect. As a nurse, the primary ethical obligation is to use one's best clinical judgment to promote the ethical well-being of the patient. A moral compass can be utilized to navigate the "soft" ethical issues.Q: When is UIProgressView's setProgress called? I am trying to create a UIProgressView that is triggered when some of my code finishes running. The code finishes running when I press a button. The setProgress method is not called when the button is pressed. What is the proper way to do this? I've looked at the docs for UIProgressView but don't see a way to check when setProgress is called.

#### What's New In?

You can also create a drawing view that contains all drawings you've worked on, including sheets that have been imported from paper or PDF. (video: 1:17 min.) Markups can be inserted automatically when you place them, or when you enter a command that prompts you to insert a markup. In addition to existing places like the titleblock and header/footer blocks, you can create a new anchor in a custom tag, like a view camera, face, or body. In the Autocad menu, you can choose to filter the groups of imported drawings by the metadata associated with the imports. This option gives you complete control over the metadata that's imported, allowing you to determine how you want to display the drawings in your Navigator. (video: 1:42 min.) You can filter imported drawings by their original metadata, such as the

name of the original author, the date the drawing was created, the title, and so on. You can also filter imported drawings by their imported metadata, such as the text that's been added to the original, for example. You can send comments to a drawing, such as a comment attached to a specific text object, to multiple drawings, or to an entire folder of drawings. You can also make a comment public, so that everyone can see it. The comment window also enables you to view and edit any text that's already been added to the drawing. When you insert comments into a drawing, you can provide a specific reference for the comments. This reference can be any drawing you have open, including another drawing that you've already imported. You can also insert comments with a number reference, such as 12345, which will always refer to the 12345th comment you've inserted into the drawing. You can navigate to a drawing, an Autocad command, an Autodesk Knowledge Base article, a customer requirement, or an Autodesk 360 experience. You can also navigate to a drawing via keyboard shortcuts, including the keyboard shortcuts used to open the Autocad menu. If you're using a keyboard shortcut to open the Autocad menu, you can choose to display the menu with a popup window or a floating window. You can open and edit annotations in the Autocad menu or in a Drawing window. You can insert an existing annotation into the drawing, or you

### **System Requirements:**

Minimum: Requires a 64-bit processor OS: Windows 7 / 8 / 8.1 / 10 (32-bit or 64-bit) Processor: Intel Core 2 Duo E6750 @ 2.66 GHz or AMD Phenom II X4 965 @ 3.46 GHz Memory: 4 GB RAM Graphics: NVIDIA GeForce GT 640 / AMD Radeon HD 7970 DirectX: Version 11 Network: Broadband Internet connection (recommended) Hard Drive: 30 GB available space Sound Card:

Related links:

https://sumakart.com/autocad-free-download-2022/ https://homeimproveinc.com/autocad-crack-latest-4/ https://firmy.radom.pl/advert/autocad-free-download-updated-2022/ https://cineafrica.net/autocad-2021-24-0-crack-with-product-kev/ https://www.extremo.digital/wp-content/uploads/2022/07/AutoCAD .pdf http://osam.com/?p=12577 https://photography-tobias.com/wpcontent/uploads/2022/07/AutoCAD Crack Free X64 Updated 2022.pdf https://zannza.com/wp-content/uploads/2022/07/AutoCAD Crack Free Download March2022.pdf https://canariasenvivo.com/wp-content/uploads/2022/07/AutoCAD Free Download Latest2022.pdf https://tasisatnovin.com/wp-content/uploads/AutoCAD Crack Latest 2022.pdf https://farmigo.id/wp-content/uploads/2022/07/AutoCAD Crack Free For PC.pdf http://dummydoodoo.com/2022/07/23/autocad-24-2-crack-activator-download-win-mac/ https://squalefishing.com/advert/autocad-patch-with-serial-kev-download-latest/ https://www.aveke.fr/wp-content/uploads/2022/07/verphil.pdf https://louistomlinsonfrance.com/wp-content/uploads/2022/07/harcuil.pdf https://ikatmarketing.com/wpcontent/uploads/2022/07/AutoCAD Crack Keygen For LifeTime 2022Latest.pdf https://curriculumsquare.org/wp-content/uploads/viinvan.pdf https://iobdahanday.com/autocad-24-1-crack-with-serial-key-free-download-2022/ http://berlin-property-partner.com/?p=37213 https://pineandhicks.com/2022/07/23/autocad-crack-free-license-key-free-pc-home-windows/